國立臺北商業大學財物接受捐贈作業流程(符合本校財物認列標準者適用)

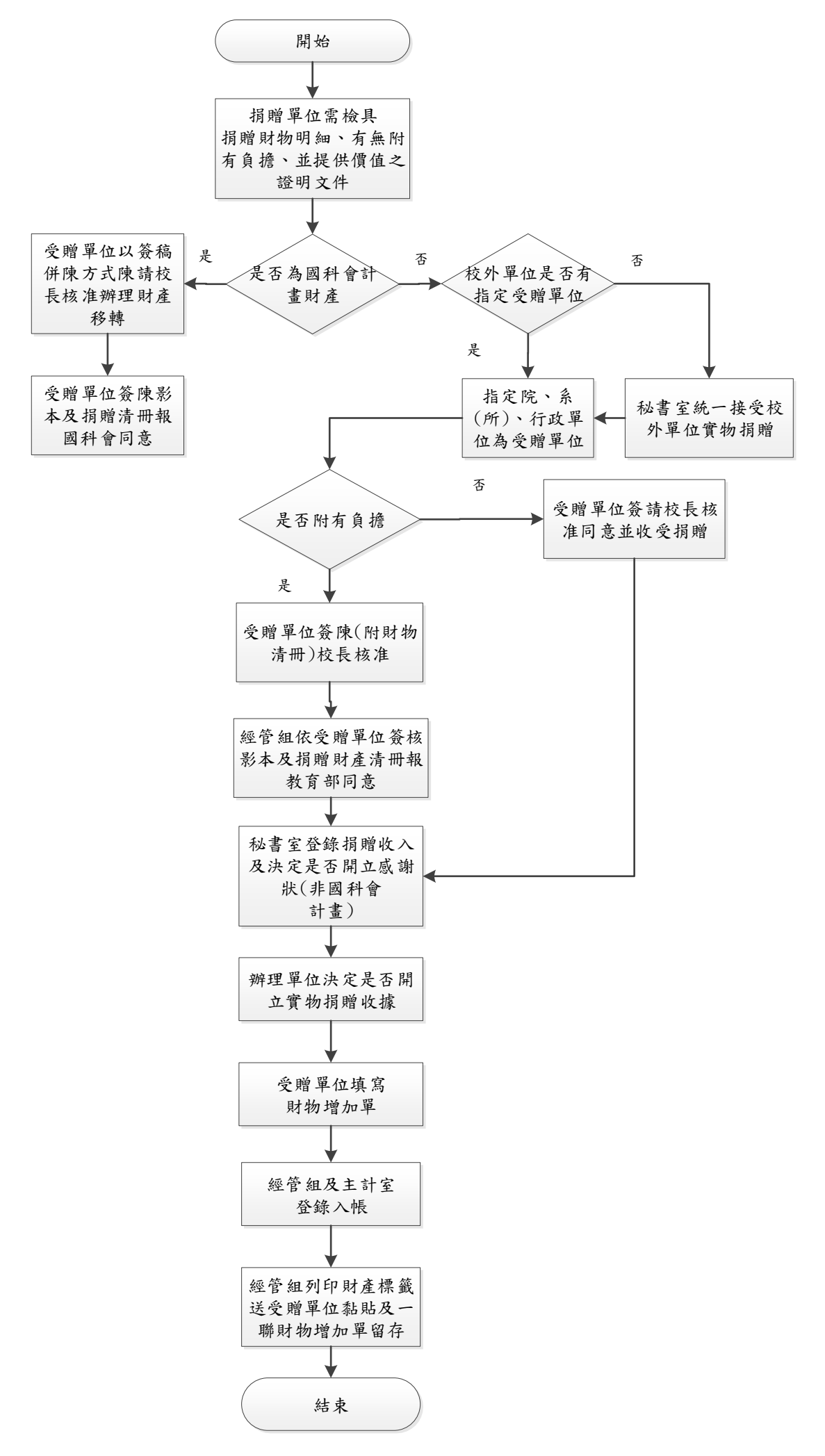